, tushu007.com

 $<<$   $C#30$  .NET 35  $>>$ 

- 13 ISBN 9787302195528
- 10 ISBN 7302195528

出版时间:2009-7

作者:丁士锋//朱毅//杨明羽

页数:782

PDF

http://www.tushu007.com

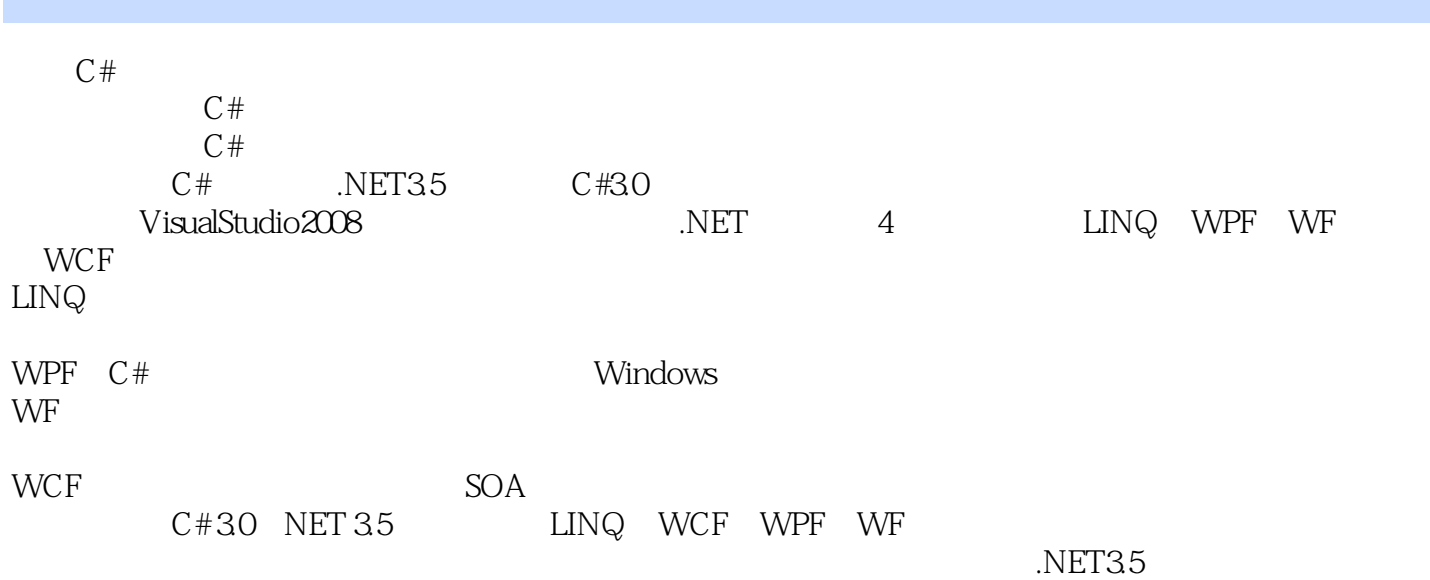

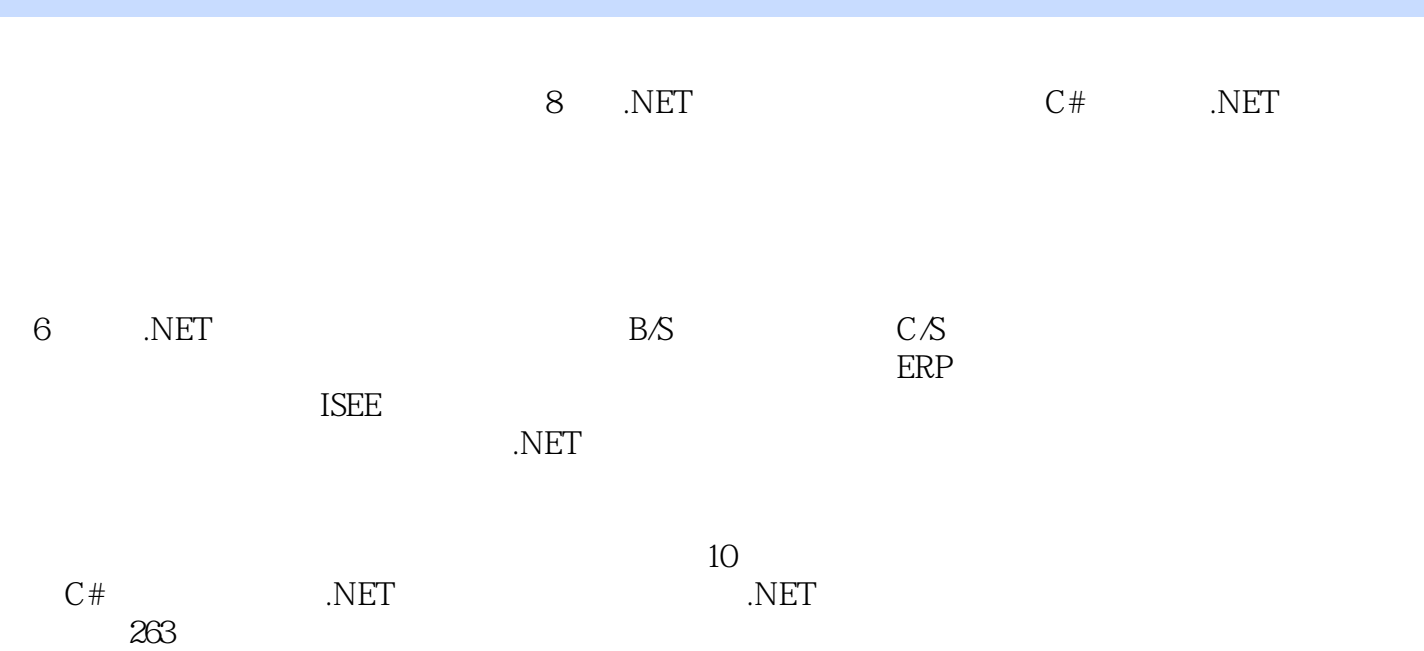

第1篇 C#面向对象开发基础第1章 .NET框架和Visual Studio 2008 开发工具 21.1 .NET 3.5框架一览 21.1.1 21.1.2 C# 31.1.3 C# 31.1.4 C# 41.2 Visual Studio 2008 41.2.1 Visual Studio 2008 51.2.2 51.2.3 61.2.4 71.2.5  $71.26$   $71.27$   $81.3$   $C#$   $91.31$  $\frac{61.20}{20.32}$  Console 91.3.2 Windows Forms 101.3.3 ASP.NET 3.5 111.4 12 2 C# 132.1 132.1.1 132.1.2 132.1.3 142.1.4  $142.1.5$   $152.1.6$   $152.2$   $162.2.1$   $162.2.2$ 162.2.3 172.2.4 172.2.5 172.3 182.3.1 if 182.3.2 switch 182.3.3 for 102.4.5 102.4.5 162.3.1 in 102.3.1 in 102.3.1 if 182.3.2 switch 182.3.3 for<br>202.3.4 foreach 202.3.5 while 212.4 212.4.1 212.4.2  $222.43$   $222.4.4$   $222.4.5$   $232.5$   $232.51$   $232.52$  $242.6$  24 3 C#  $253.1$   $253.1.1$   $253.1.2$  $C#$  263.1.3  $C#$  273.1.4 273.2 283.2.1 283.2.2 C# 283.2.3 293.2.4 C# 293.2.5 303.2.6 C# 实现多态 313.3 面向对象开发的简单实例 313.3.1 面向对象功能设计 313.3.2 面向对象的类设计 323.3.3  $323.4$   $34$   $2$   $C#$  LINQ  $4$  LINQ  $364.1$  LINQ 364.1.1 LINQ 364.1.2 LINQ 374.1.3 LINQ 384.2 LINQ 384.2.1 394.2.2 from 404.2.3 select 414.2.4 where 444.2.5 用orderby子句进行排序 464.2.6 用group子句进行分组 484.2.7 用from子句进行复合查询 504.2.8 join 524.2.9 join 524.2.10 join 534.2.11 join 句进行左外部联接 544.3 LINQ查询方法 554.3.1 IEnumerable接口 554.3.2 Lambda表达式 574.3.3 Where() 584.3.4 OrderBy() 604.3.5 Skip() SkipWhile() 624.3.6 Take() TakeWhile() 634.3.7 Max() 644.3.8 Distinct()  $664.39$  Concat()  $684.310$  Union()  $694.4$  71  $5$  LINQ to ADO.NET—— LINQ ADO.NET  $725.1$  LINQ to ADO.NET  $725.1.1$ LINQ to DataSet  $\qquad$  725.1.2 LINQ to SQL  $\qquad$  735.2 LINQ to DataSet—— $\qquad \qquad$  745.2.1  $\qquad$ LINQ to DataSet 745.2.2  $755.23$   $785.24$  815.2.5  $835.26$  DataView  $845.3$  LINQ to SQL— $875.31$  $875.32$   $885.3.3$   $905.34$   $LINQ$  to  $SQL$   $915.35$  $935.36$   $LINQ$   $LINQ$  to  $SQL$   $955.37$   $965.4$   $98$   $6$ LINQ To XML—— LINQ XML 996.1 LINQ to XML 996.1.1 LINQ to XML 996.1.2 LINQ to XML DOM 1016.2 XML 1026.2.1 XML 1026.2.2 属性的XML元素 1046.2.3 构造具有子元素的XML元素 1076.2.4 用XElement类构造XML树 1086.3 查  $XML$  1096.3.1 1096.3.2 1096.3.2 1116.3.3  $XML$  $1126.34$   $1136.4$   $2$   $2$   $1136.4$   $304$   $304$   $304$   $304$   $304$   $304$   $304$   $304$   $304$   $304$   $304$   $304$   $304$   $304$   $304$   $304$   $304$   $304$   $304$   $304$   $304$   $304$   $304$   $304$   $304$   $304$   $304$   $304$   $304$   $304$   $304$ XML 1166.4.3 XML 1186.5 122 3 WPF 7 WPF 1267.1 WPF 1267.1.1 Windows 1267.1.2 WPF 1277.1.3 WPF 介 1277.1.4 WPF的类层次结构 1287.2 WPF开发工具简介 1307.2.1 Visual Studio 2008开发工具 1307.2.2 Microsoft Expression Blend 1317.2.3 XAMLPad 1327.2.4 ZAM 3D (3D 1337.3 WPF 1337.4 WPF 1357.5 WPF .NET Framework 3.5 1357.5.1 Windows Communication Foundation 1367.5.2 Windows CardSpace 1377.5.3 Windows Workflow Foundation 1377.6 138 8 XAML 1398.1 XAML 1398.1.1 XAML 1398.1.2 C# XAML 1418.1.3 XAML 1438.2 XAML 1438.2.1 1448.2.2 1468.2.3 1468.2.3 1498.2.4  $1508.2.5$  1528.2.6  $1528.26$  1538.2.7  $1558.28$  XAML

1578.2.9 使用其他命名空间中的类型 1588.2.10 加载和编译XAML 1608.3 小结 164第9章 Application全局 1669.1 1669.1.1 Application 1669.1.2 Application 1689.1.3 1699.1.4 1709.2 1719.2.1 Startup 1719.2.2 Activated Deactiveated —— 1729.2.3 DispatherUnhandledException ——  $1749.25$  Exit $\qquad \qquad -- \qquad \qquad 1759.3$  Application  $\qquad \qquad 1779.31$ 1779.3.2 1789.3.3 1789.3.3 1819.4 185 10 WPF 18710.1 WPF 18710.1.1 WPF 18710.1.2 18810.1.3 18810.2 StackPanel 18910.2.1 StackPanel 18910.2.2 StackPanel 19110.3 WrapPanel DockPanel 19310.3.1 WrapPanel 19310.3.2 DockPanel 19410.3.3 19610.4 Grid 19810.4.1 Grid 19810.4.2 19910.4.3 Grid<br>14 20310.45 20510.46 20810.4.7 UniformGrid 21 20110.4.4 合并行和列 20310.4.5 窗体分割 20510.4.6 共享尺寸组 20810.4.7 使用UniformGrid控件 21210.5 基于坐标布局的Canvas 21210.5.1 Canvas控件的使用方法 21310.5.2 Canvas的Z轴 21410.5.3 InkCanvas介绍 214106 217 11 21811.1 21811.1.1 21811.1.2 Content 性介绍 22011.1.3 内容的对齐属性 22211.2 内容容器控件 22311.2.1 ScrollViewer滚动条控件 22311.2.2 GroupBox TabItem 22711.2.3 Expander 22911.3 23211.3.1 Border 23211.3.2 Viewbox 23311.4 235 12 WPF 23612.1 WPF 23612.1.1 23612.1.2 23812.2 23912.2.1 24012.2 24212.2.3 24412.2.4 24812.2.5 24912.3 25012.3.1 25012.3.2 25012.3.2 25312.3.3 25412.3.4 RoutedEventArgs  $25712.35$   $25812.4 \mathrm{\ WPF}$   $25912.4 \mathrm{\ l}$ 25912.4.2 26112.4.3 26412.4.4 26512.4.5 26612.4.6 27012.4.7 27212.48 27512.5 277 13 27813.1  $278131.1$   $278131.2$   $280131.3$   $281131.4$ 28213.2 内容控件 28613.2.1 Label标签控件 28613.2.2 Button控件 28713.2.3 CheckBox和RadioButton控件 29013.2.4 ToolTip提示控件 29113.2.5 使用ToolTipService对象ToolTip 29313.2.6 使用Popup控件 29513.3 20813.3.1 TextBox 20013.3.2 30013.3.3 PasswordBox 30113.3.4 TextBlock 30313.4 30513.4.1 ListBox 30513.4.2 ListBox 30713.4.3 ListBox 30913.4.4 ComboBox 31013.5 31313.5.1 ProgressBar 31313.5.2 Slider 31413.6 317 14 31814.1 Windows 31814.1.1 Window 31914.1.2 32214.1.3 32414.1.4  $32514.1.5$   $32614.2$   $32714.2.1$   $32714.2.2$ 32814.2.3 MessageBox 33014.2.4 33114.3 33314.3.1 33414.3.2  $33514.33$   $33714.4$   $33814.5$ 34014.5.1 Page 34014.5.2 Hyperlink 34114.5.3 34214.5.4 NavigationWindow 34314.5.5 Frame 34414.5.6 34714.6 NavigationService  $3481461$   $3481462$   $3501463$   $3531464$ PageFunction 35714.7 XAML 36014.7.1 XBAP 36114.7.2 XBAP 36114.8 362 15 WPF 36315.1 36315.1 36315.1.1 36315.1.2 36415.2 36515.2.1 36615.2.2 36815.2.3 36815.2.4 36915.2.5 36915.2.6 37015.2.7  $37115.3$   $37215.31$   $37315.32$   $37415.33$  $37515.34$   $37615.35$   $37715.4$   $37815.41$  $37815.42$   $38115.43$   $38115.5$   $38315.51$ 38415.5.2 38415.5.3 38615.5.4 38615.5.4 38715.6 389 16 39016.1 WPF 39016.1.1 Shape 39016.1.2 Rectangle Ellipse 39116.1.3 Stretch  $39216.1.4$  Line  $39316.1.5$  Polyline  $39416.1.6$  Polygon  $39516.1.7$ 

#### << C#30 .NET 35

39716.1.8 39816.2 39916.2.1 LinearGradientBrush 39916.2.2 RadialGradientBrush 40116.2.3 ImageBrush 40216.2.4 VisualBrush 40416.2.5 OpacityMask 40516.3 WPF 40716.3.1 40816.3.2 TranslateTransform 40916.3.3 RotateTransform 40916.3.4 ScaleTransform 41016.3.5 SkewTransform 41116.3.6 TransformGroup 41216.4 d1316.4.1 41416.4.2 41516.4.3 41616.4.4 11716.5 418 17 41917.1 41917.1.1 1 41917.1.2 GeometryGroup 42017.1.3 CombinedGeometry 42217.1.4 PathGeometry 42317.1.5 PathGeometry 42417.1.6 PathGeometry 42417.1.7 PathGeometry 42517.1.8 42617.1.9 42717.2 42817.2.1 42817.2.2 43017.2.3 43017.3 43117.3.1 Visual 43217.3.2 DrawingVisual 43317.3.3 43517.4 437 18 WPF 43818.1 43818.1.1 43818.1.2 43918.1.3 44018.1.4 44118.1.5 44318.1.6<br>2 448182.1 448182.2 4501 44418.2 44818.2.1 44818.2.2 45018.2.3 45018.2.4 45218.3 454 4 WF 19 WF 45619.1 WF 45619.1.1 WF 45619.1.2 WF 45819.1.3 45919.1.4 WF de 46319.2 WorkflowRuntime WorkflowInstance 46419.2.1 WorkflowRuntime<br>9.2.2 WorkflowInstance 46719.3 46919.3.1 WF 46419.2.2 WorkflowInstance 46719.3 46919.3.1 WF 46919.3.2 46919.3.3 WF 47119.4 472 20 WF 47320.1 WF 47320.1.1 47320.1.2 47320.1.2 47420.2 WF 47620.2.1 IfElseActivity 47720.2.2 WhileActivity 47820.2.3 ParalleActivity 47920.2.4 ReplicatorActivity 48220.2.5 ConditionedActivityGroup 48520.2.6 InvokeWorkflowActivity 48820.2.7 TerminateActivity 49120.2.8 SuspendActivity 49120.3  $\frac{49520.33}{4920.31}$   $\frac{49520.33}{4920.31}$   $\frac{49420.32}{49420.32}$ 作流之间通信 49520.3.3 事件驱动的活动简介 49820.3.4 EventDrivenActivity和ListenActivity使用示例 49920.3.5 EventHandlingScopeActivity 50220.4 507 21 WF 50821.1 WF 50821.1.1 WF 50821.1.2 50921.2 WF 51021.2.1 51021.2.2 51121.2.3 SqlWorkflowPersistenceService 51321.3 WF 51921.3.1 51921.32 52321.4 524 22 ASP.NET<br>52522.1 52522.1.1 52522.2 2 32822.2 2 3 52622.2 3 52822.2 52922.2 3 52822.2 53122.2 3 528 528 628 4 52622.2 3 53122.2 3 528 628 5292.2 2 5292.2 2 528 628 53122.2 3 53122.2 3 53122.2 3 53122. 52522.1 52522.1.1 52522.1.2 52522.1.2 52522.2 Workflows 项目 52922.2.1 基于事件驱动的活动实现 52922.2.2 UserActivity用户活动实现 53122.2.3 SaveWorkItems自 53722.2.4 ApprovedWorkItemWorkflow 53822.2.5 range 53822.2.5 range and all the state of the state of  $\sim$  $54122.3$  ASP.NET  $54222.31$   $54322.32$ 34122.3 ASP.NET<br>54622.4 549 5 WCF 23 SOA WCF 55223.1 SOA 55223.1.1 55223.1.2 SOA 55323.2 WCF 55423.2.1 WCF 55423.2.2 WCF 55523.2.3 WCF 55723.3 WCF 55923.3.1 HelloWorld 55923.3.2 HelloWorld 56123.3.3 HelloWorld 的客户端程序 56323.4 小结 565第24章 通道模型和绑定 56624.1 WCF通道模型 56624.1.1 WCF通道模型 56624.1.2 56724.1.3 56724.1.4 57024.1.5  $57324.1.6$   $57324.1.8$  $57624\,1.9$  57724.1.10 ICommunicationObject 57724.2  $5812421$   $5812422$   $5812423$   $5822424$ 58324.3 WCF-WCF 58524.3.1 58524.3.2 IPC 58524.3.3 netNamedPipeBinding 58624.3.4 netNamedPipeBinding 58724.3.5 netNamedPipeBinding  $58924.4$  WCF-WCF 58924.4.1  $5924.4.2$  TCP 59024.4.3 Net.Tcp 59124.4.4 netTcpBinding 59124.4.5 netTcpBinding 59224.4.6 obcesses inct.rcp<br>netTcpBinding 59524.5 WS-I Basic Web 59524.5.1

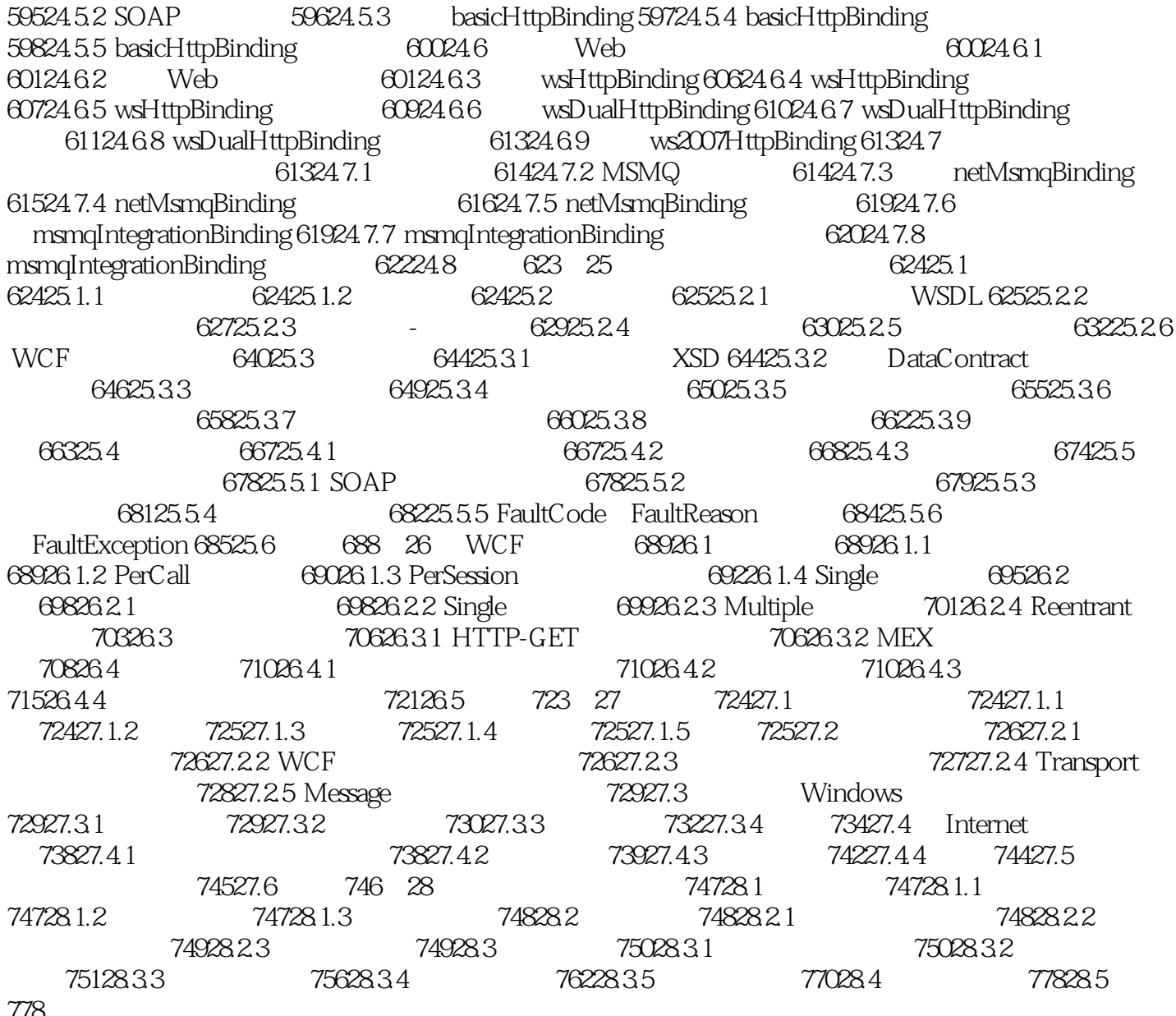

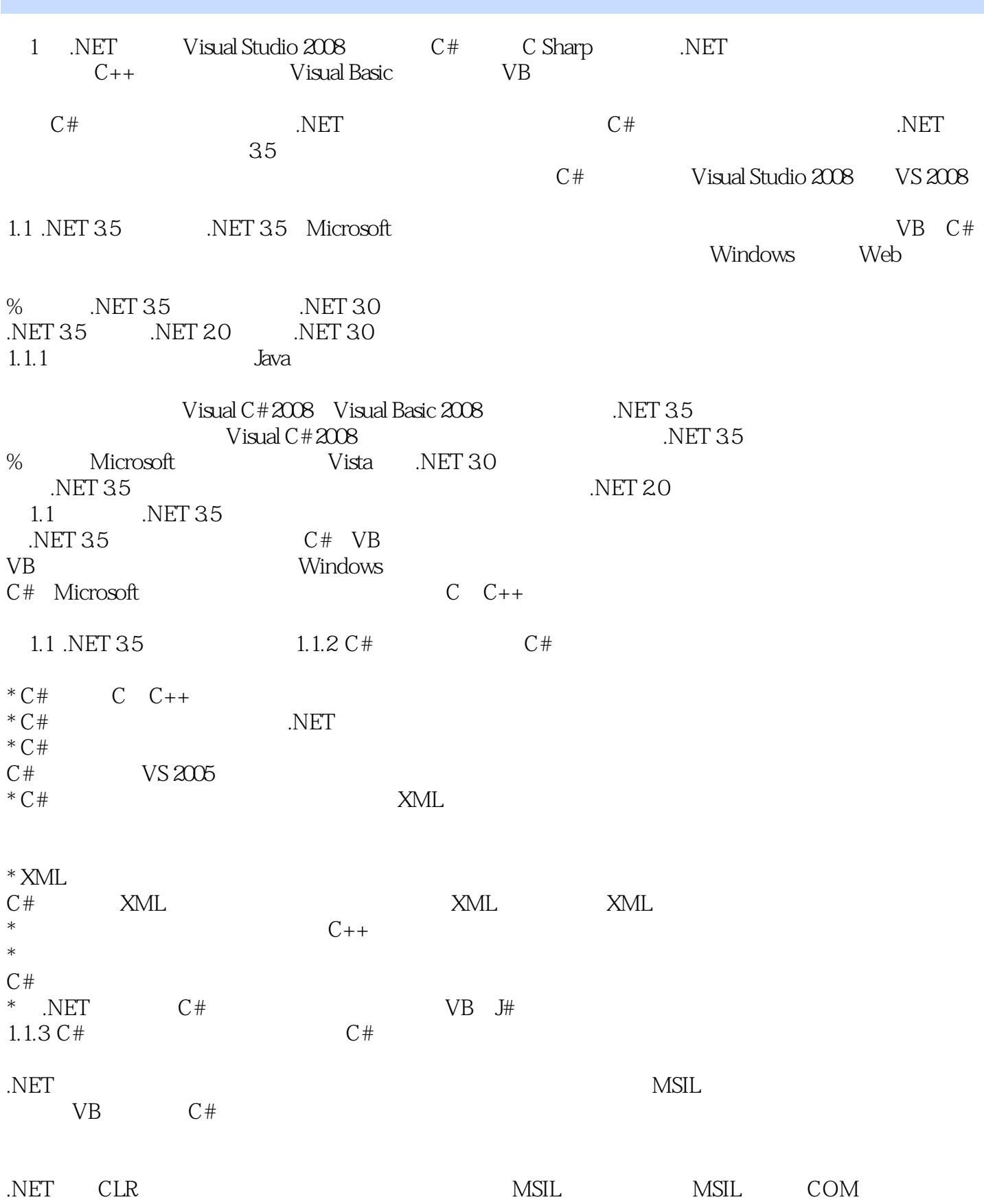

## $<<$   $C#30$  .NET 35  $>$

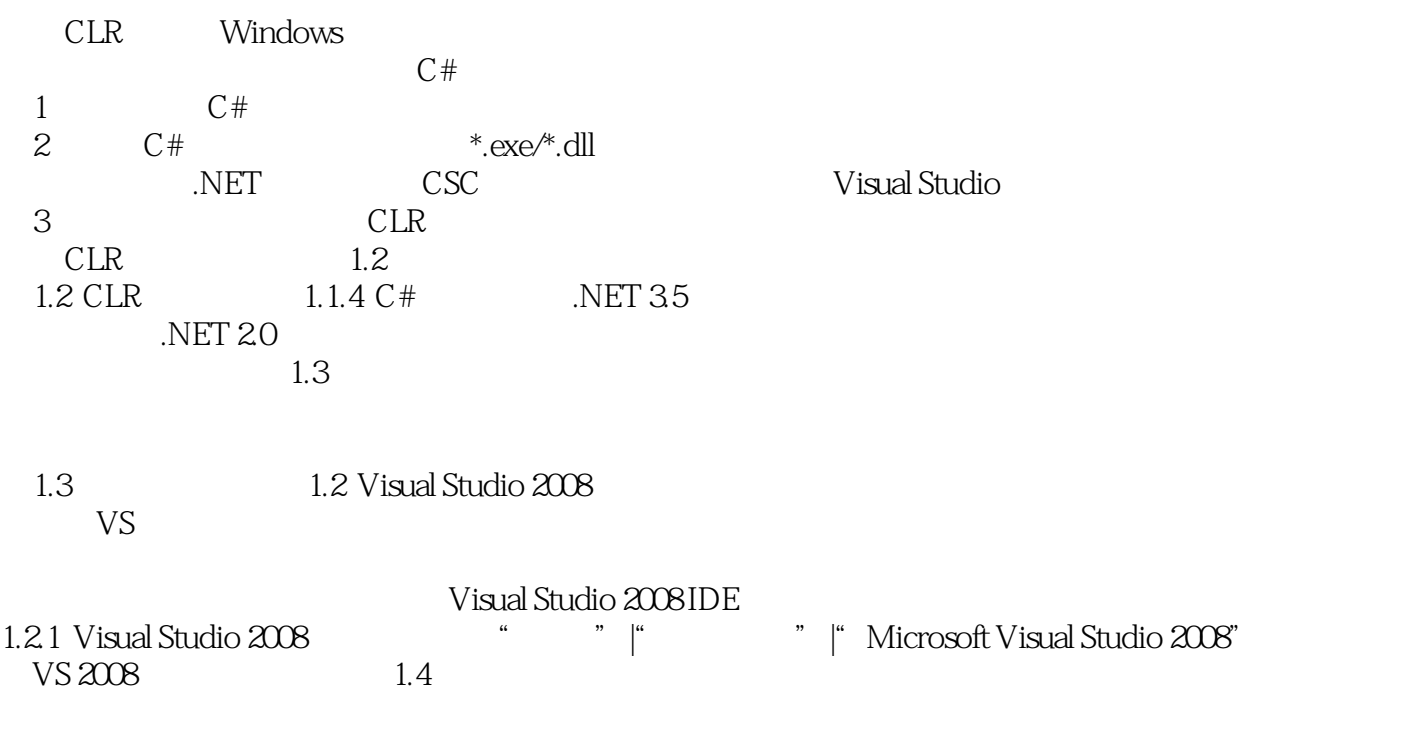

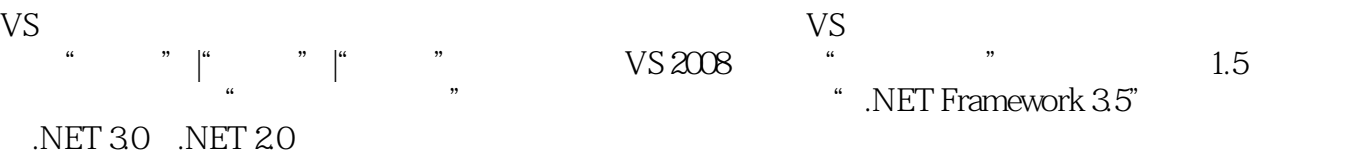

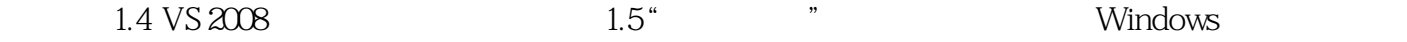

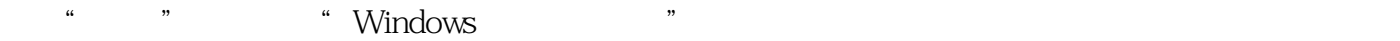

 $\frac{4}{100}$   $\frac{1}{100}$   $\frac{1$ 

#### $1.22$

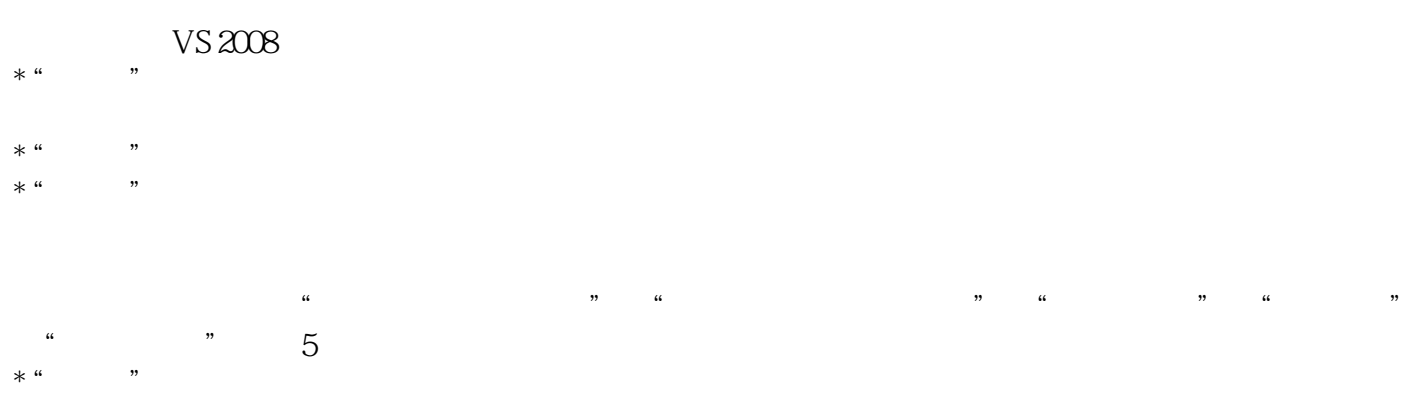

- $*$  "  $*$  "
- $*$  "  $*$  "
	- $*$  "  $VS 2008$
	- \* "测试"菜单:可能很多读者已经听说过NUnit测试工具,以前它是一个单独的为.NET提供测试的工  $\sqrt{V}$ S 2008  $*$  "  $*$  " $MSDN$ %  $\hspace{1cm}$  VS 2008  $\hspace{1cm}$  VS 2008  $1.23$   $VS 2008$  40  $\phantom{000}$  Office
- $\mu$   $\mu$   $\mu$   $\mu$  $*$  "
- $*$  "
	- $\begin{minipage}{0.9\linewidth} & \text{6.1\linewidth} & \text{6.1\linewidth} & \text{7.1\linewidth} & \text{8.1\linewidth} & \text{8.1\linewidth} & \text{9.1\linewidth} & \text{9.1\linewidth} & \text{10.1\linewidth} & \text{10.1\linewidth} & \text{10.1\linewidth} & \text{10.1\linewidth} & \text{10.1\linewidth} & \text{10.1\linewidth} & \text{10.1\linewidth} & \text{10.1\linewidth} & \text{10.1\linewidth} & \text{10.1\linewidth} & \text{10.1\linewidth} & \text{10.1\linewidth} & \text{1$  $*$  "
- $\hbox{F5"}$
- $*$  " % Windows Web
	- $1.24$  VS  $2008$ US 2008 ELECTRIC MODEL SERVICES AND RESIDENCE AND RESIDENCE AND RESIDENCE AND RESIDENCE AND RESIDENCE AND RESIDENCE AND RESIDENCE AND RESIDENCE AND RESIDENCE AND RESIDENCE AND RESIDENCE AND RESIDENCE AND RESIDENCE AND RESI \* 所有Windows窗体:包括创建普通Windows窗体所需要的所有标准组件,如按钮、文本框、状态栏、 \* 容器:可以包装其他控件的控件,如Panel、TabControl等。
	- \* 菜单和工具栏:用来设计窗体布局的一些复杂控件,可实现Windows窗体中的菜单和工具条。  $*$

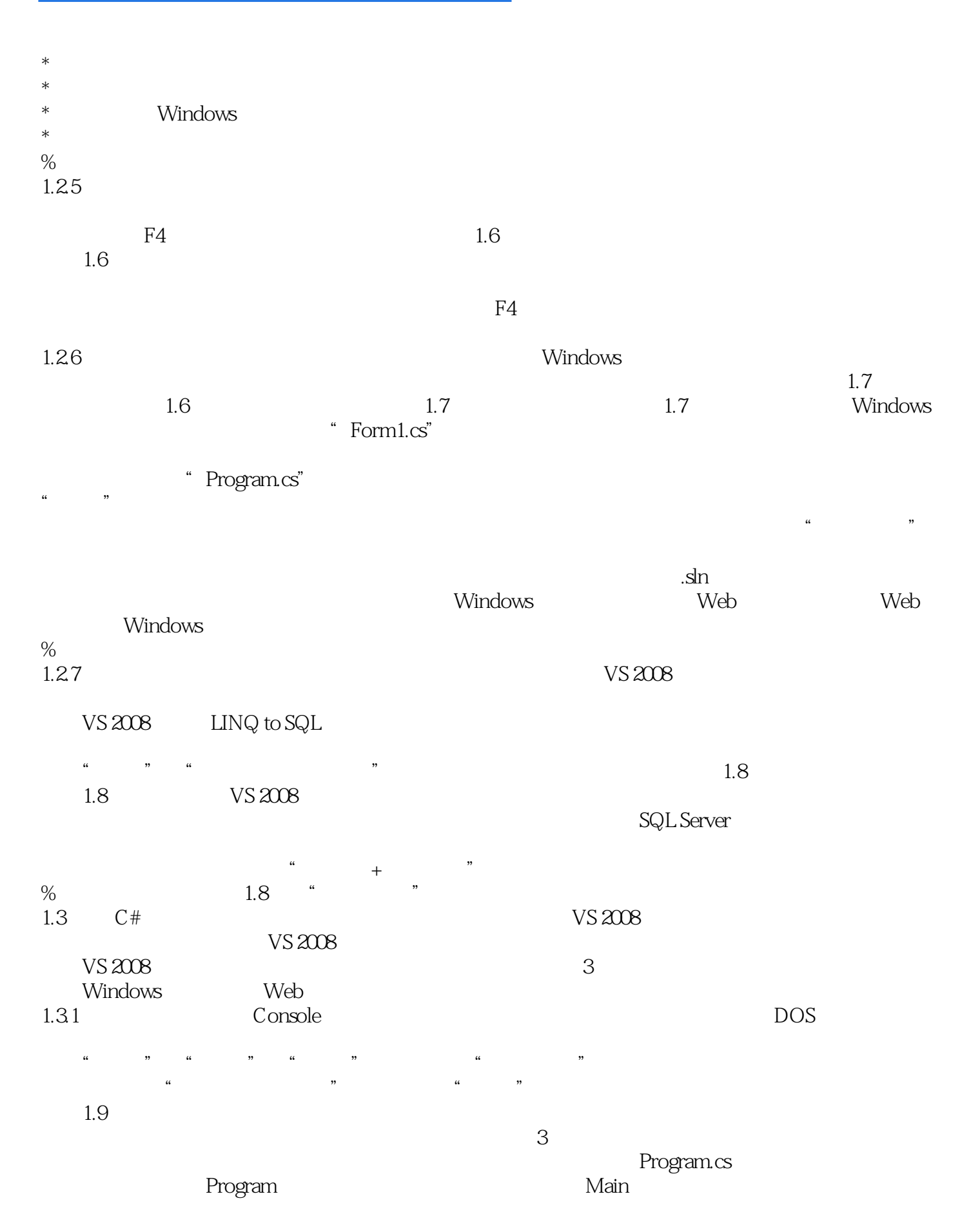

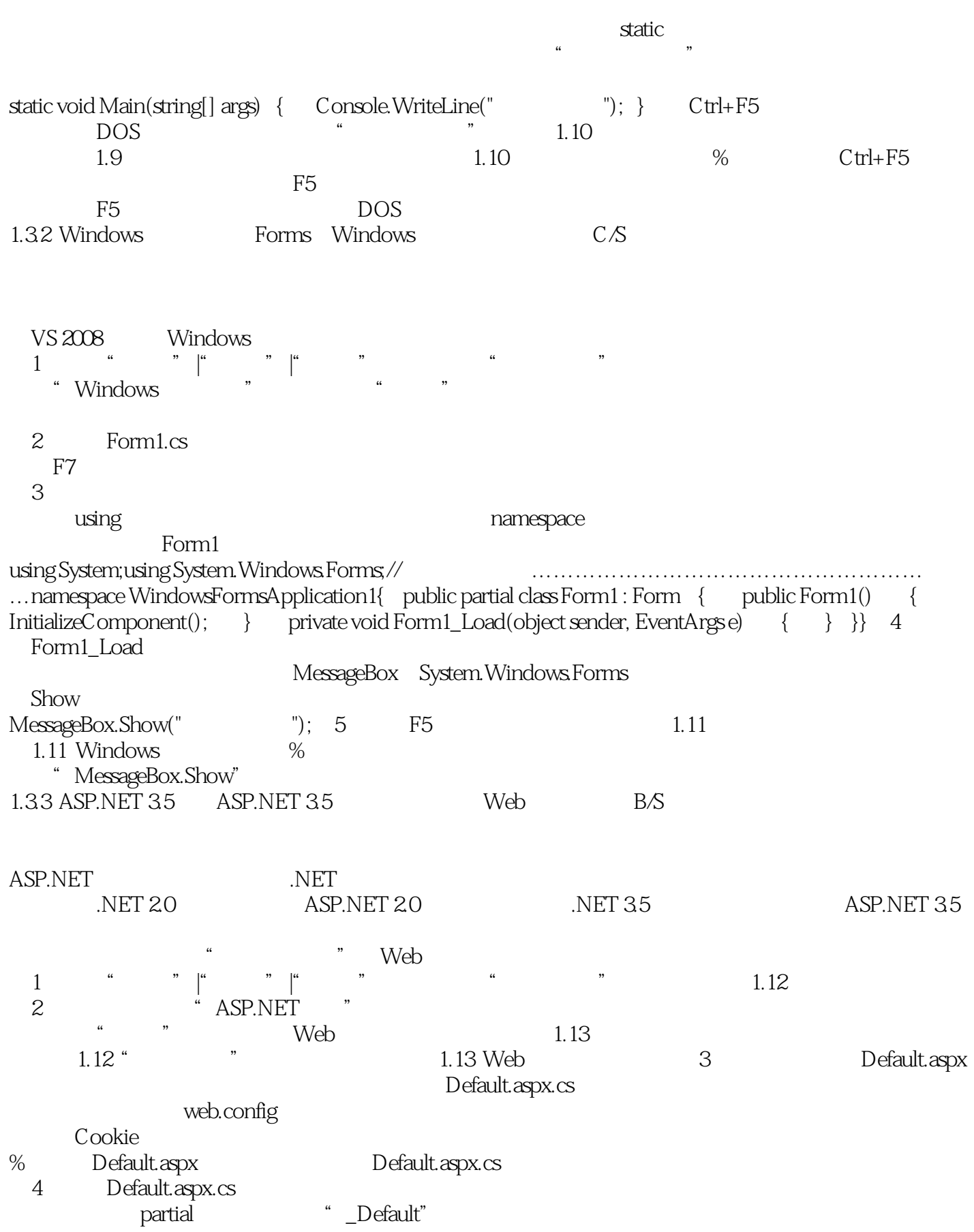

#### $<<$   $C#30$  .NET 35  $>$

using System;using System. Web.UI;// the matrix contribution of partial class \_Default : System.Web.UI.Page { protected void Page\_Load(object sender, EventArgs e) { }} 5 Page\_Load Response.Write("中国欢迎你");(6)按下F5键运行程序,效果如图1.14所示。  $\mathbb{I}$ E 1.14 ASP.NET 3.5 1.4 0.0 1.4  $VS 2008$  $V$ S 2008  $V$ S 2008  $N_{\rm ET}$  $3 \times$ 

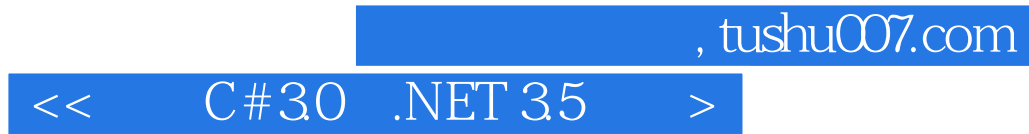

.NET35

Nisual Studio 2008 6<br>NET 35 MET35 资深.NET程序员,全新视角,解读.NET3.5框架的最新技术趋势 深入剖析.NET3.5框架的四大开

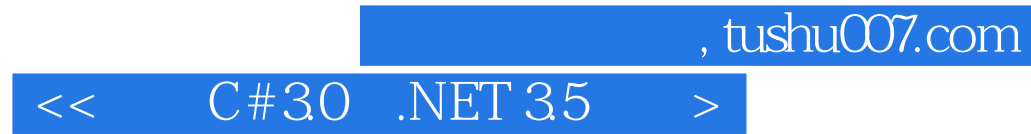

本站所提供下载的PDF图书仅提供预览和简介,请支持正版图书。

更多资源请访问:http://www.tushu007.com